# **Project 2 – Implement Reliable Transport**

- Bears TP: A simple reliable transport protocol based on GBN
	- Receiver code is provided
	- Only implement sender
- Basic requirements  $(85%)$ , deal with:
	- Loss, corruption and reordering
	- Duplication and delay
- Performance requirements  $(15%)$ :
	- <sup>l</sup> Fast retransmit
	- Selective acknowledgement

### **Protocol**

• **Packet types:**  • **Start, data, ack, end, and sack** 

• **Sliding window size: 5 packets** 

• **Receiver returns cumulative acknowledgement** 

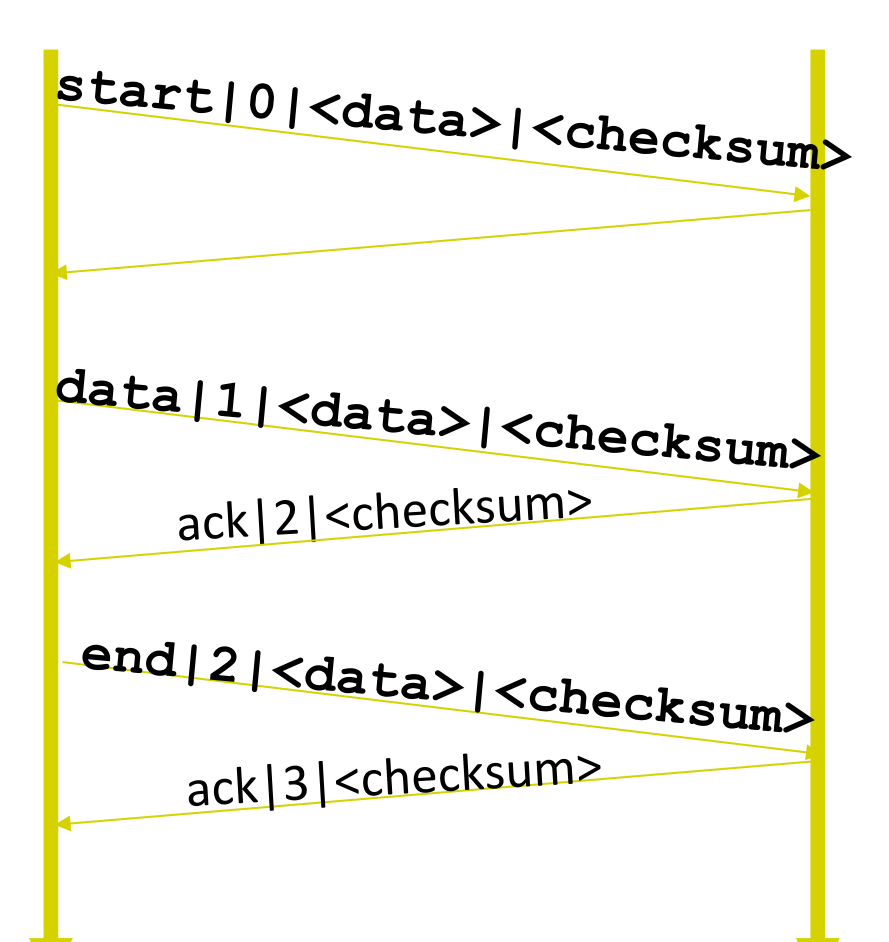

#### **Sender**

- $\bullet$  The sender should be able to send a file to the receiver python Sender.py -f <input file>
- Implement a Go Back N based sender
- $\bullet$  It should have a 500ms retransmission timeout
- **.** It must not produce any console output

# **Test and Grading**

We provide TestHarness.py for testing

and a similar version of TestHarness.py is used for grading

Tips:

- Start your project early
- You may start with "Stop-and-Wait"
- Write your own test cases

# **Logistics**

- GSIs: Peter, Radhika and Akshay
- Additional OH for help with the project will be announced on Piazza
- These slides, Spec and code online midnight, today
- Due Nov 2, at noon

# **TCP: Congestion Control**

#### CS 168, Fall 2014 Sylvia Ratnasamy http://inst.eecs.berkeley.edu/~cs168

*Material thanks to Ion Stoica, Scott Shenker, Jennifer Rexford, Nick McKeown, and many other colleagues* 

# **Administrivia**

- HW2 due at midnight (not noon) on Oct 16
- Project#2 due on Nov 2 (not Oct 27)
- Next lecture: midterm review
- Today's material (CC) on the midterm?
	- Very basic concepts not details ( $\sim$  up to slide#26)

#### **Last lecture**

• Flow control: adjusting the sending rate to keep from overwhelming a slow *receiver* 

#### **Today**

• Congestion control: adjusting the sending rate to keep from overloading the *network*

#### **Statistical Multiplexing** à **Congestion**

- $\bullet$  If two packets arrive at a router at the same time
	- $\bullet$  Router will transmit one and buffer/drop the other
- Internet traffic is bursty
- If many packets arrive close in time
	- the router cannot keep up  $\rightarrow$  gets congested
	- causes packet delays and drops

#### **A few design considerations**  *…If you were starting with TCP?*

- $\bullet$  How do we know the network is congested?
- Who takes care of congestion?
	- <sup>l</sup> *network, end hosts, both, …*
- How do we handle of congestion?

# **TCP's approach**

- **End hosts** adjust sending rate
- **Based on implicit feedback** from network

- $\bullet$  Not the only approach
	- A consequence of history rather than planning

# **Some History: TCP in the 1980s**

- Sending rate only limited by flow control
	- Dropped packets  $\rightarrow$  senders (repeatedly!) retransmit
- Led to "congestion collapse" in Oct. 1986
	- Throughput on the NSF network dropped from 32Kbits/s to 40bits/sec
- "Fixed" by Van Jacobson's development of TCP's congestion control (CC) algorithms

## **Van Jacobson**

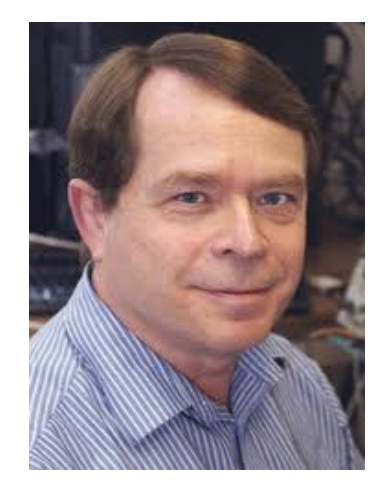

- Leader of the networking research group at LBL
- Many contributions to the early TCP/IP stack
	- Most notably congestion control
- Creator of many widely used network tools
	- Traceroute, tcpdump, pathchar, Berkeley Packet Filter
- Later Chief Scientist at Cisco, now Fellow at PARC

# **Jacobson's Approach**

- Extend TCP's existing window-based protocol but adapt the window size in response to congestion
- A pragmatic and effective solution
	- required no upgrades to routers or applications!
	- patch of a few lines of code to TCP implementations
- Extensively researched and improved upon
	- Especially now with datacenters and cloud services

#### **Three Issues to Consider**

- Discovering the available (bottleneck) bandwidth
- Adjusting to variations in bandwidth
- Sharing bandwidth between flows

#### **Abstract View**

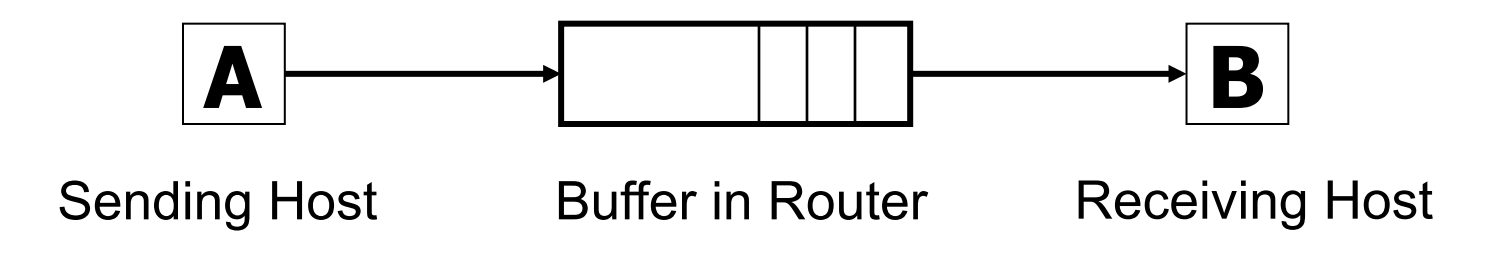

• Ignore internal structure of router and model it as a single queue for a particular input-output pair

# **Discovering available bandwidth**

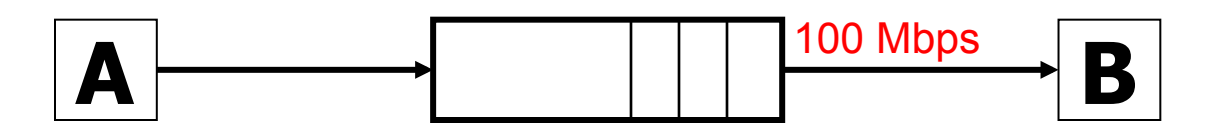

• Pick sending rate to match bottleneck bandwidth

- Without any *a priori* knowledge
- Could be gigabit link, could be a modem

# **Adjusting to variations in bandwidth**

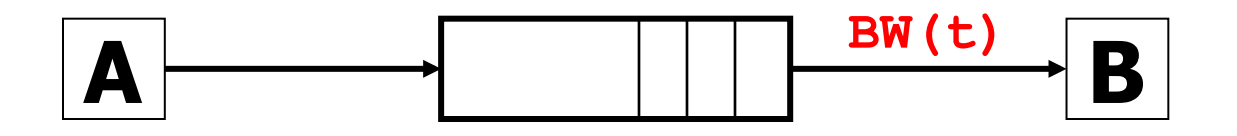

- Adjust rate to match instantaneous bandwidth
	- Assuming you have rough idea of bandwidth

# **Multiple flows and sharing bandwidth**

Two Issues:

- Adjust total sending rate to match bandwidth
- Allocation of bandwidth between flows

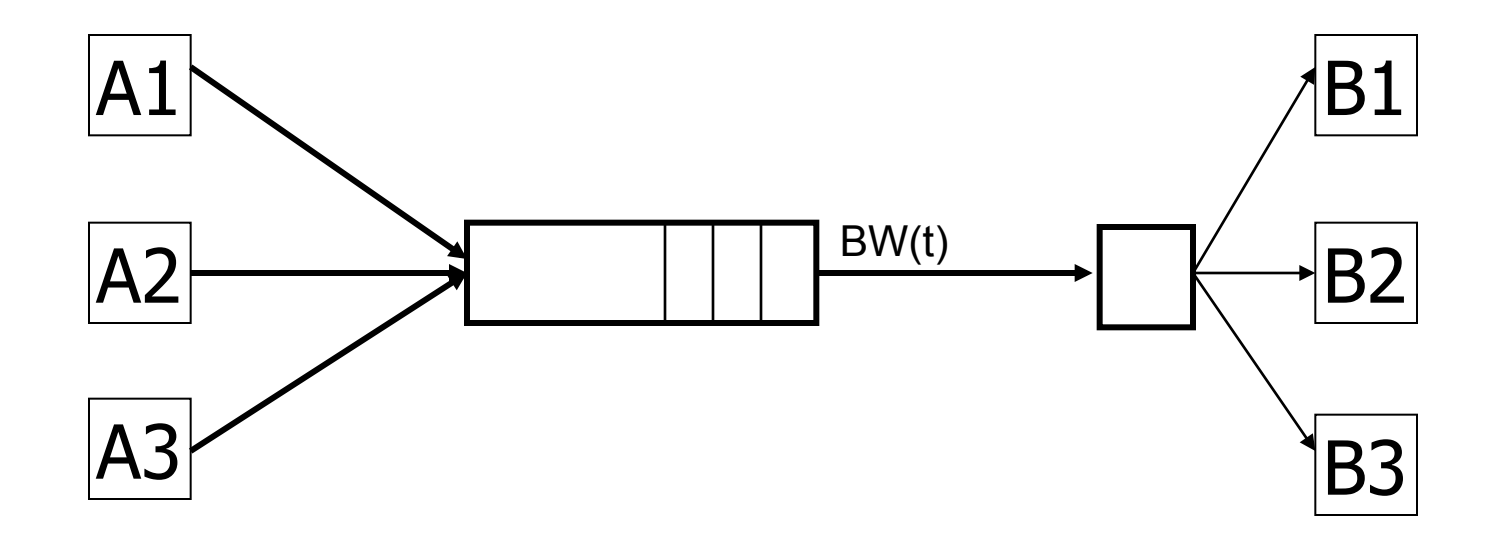

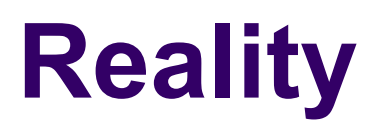

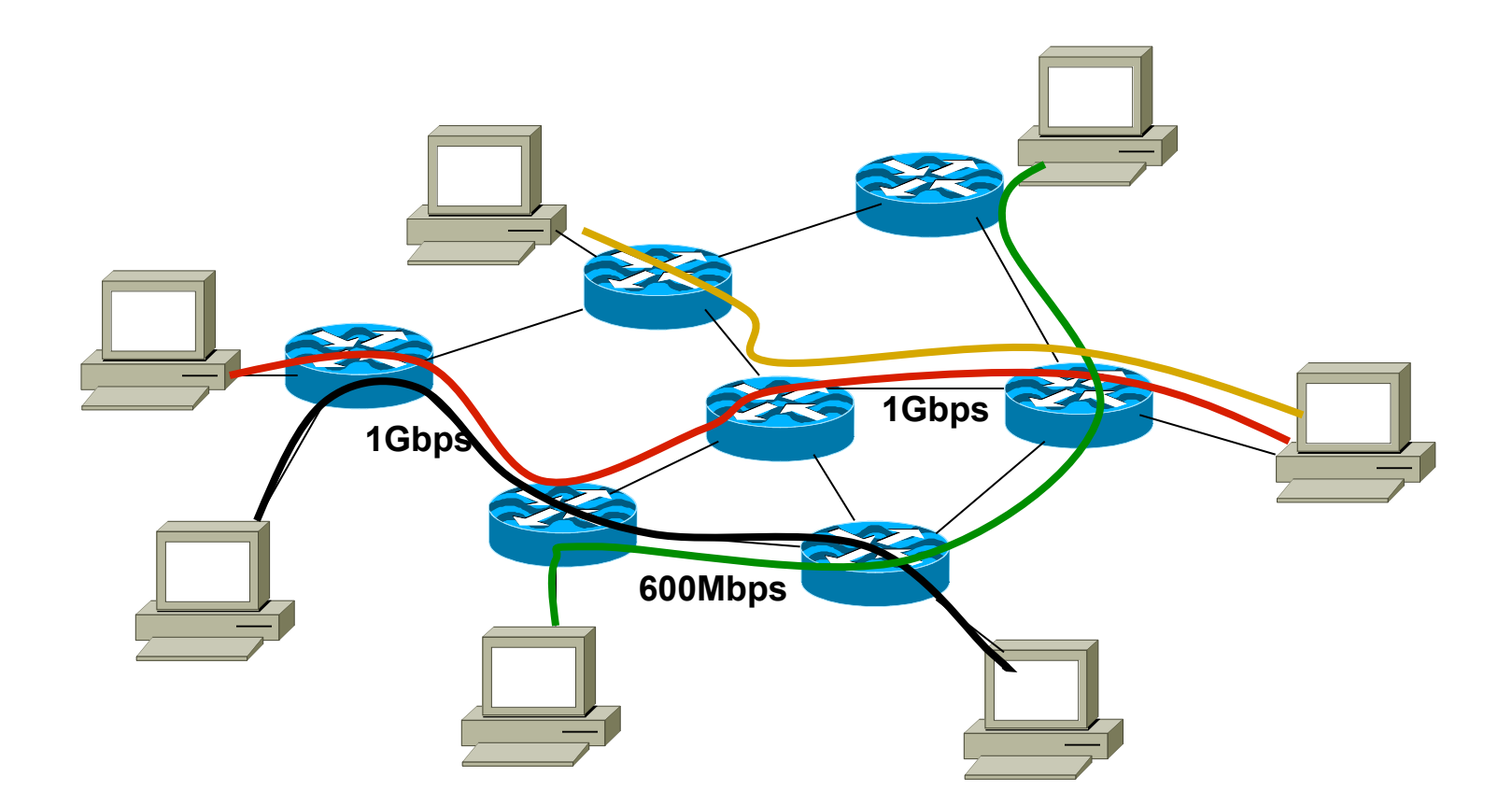

**Congestion control is a resource allocation problem involving many flows, many links, and complicated global dynamics** 

- (0) Send without care
	- Many packet drops

- (0) Send without care
- (1) Reservations
	- Pre-arrange bandwidth allocations
	- Requires negotiation before sending packets
	- Low utilization

- (0) Send without care
- (1) Reservations
- (2) Pricing
	- Don't drop packets for the high-bidders
	- Requires payment model

- (0) Send without care
- (1) Reservations
- (2) Pricing
- (3) Dynamic Adjustment
	- Hosts infer level of congestion; adjust
	- Network reports congestion level to hosts; hosts adjust
	- <sup>l</sup> Combinations of the above
	- Simple to implement but suboptimal, messy dynamics

- (0) Send without care
- (1) Reservations
- (2) Pricing
- (3) Dynamic Adjustment

#### All three techniques have their place

- Generality of dynamic adjustment has proven powerful
- Doesn't presume business model, traffic characteristics, application requirements
- **But does assume good citizenship!**

# **TCP's Approach in a Nutshell**

- TCP connection has window
	- Controls number of packets in flight
- Sending rate: ~Window/RTT
- Vary window size to control sending rate

# **All These Windows…**

- Congestion Window: CWND
	- How many bytes can be sent without overflowing routers
	- Computed by the sender using congestion control algorithm
- Flow control window: AdvertisedWindow (RWND)
	- $\bullet$  How many bytes can be sent without overflowing receiver's buffers
	- Determined by the receiver and reported to the sender
- Sender-side window =  $minimum$  (CWND, RWND)
	- <sup>l</sup> Assume for this lecture that RWND >> CWND

### **Note**

- This lecture will talk about CWND in units of MSS
	- (Recall MSS: Maximum Segment Size, the amount of payload data in a TCP packet)
	- This is only for pedagogical purposes

• Keep in mind that real implementations maintain CWND in bytes

#### **Two Basic Questions**

- How does the sender detect congestion?
- How does the sender adjust its sending rate?
	- To address three issues
		- Finding available bottleneck bandwidth
		- Adjusting to bandwidth variations
		- Sharing bandwidth

# **Detecting Congestion**

- $\bullet$  Packet delays
	- Tricky: noisy signal (delay often varies considerably)
- Routers tell endhosts when they're congested
- Packet loss
	- Fail-safe signal that TCP already has to detect
	- Complication: non-congestive loss (e.g., checksum errors)

# **Not All Losses the Same**

- Duplicate ACKs: isolated loss
	- Still getting ACKs
- Timeout: much more serious
	- $\bullet$  Not enough dupacks
	- Must have suffered several losses
- Will adjust rate differently for each case

# **Rate Adjustment**

- Basic structure:
	- Upon receipt of ACK (of new data): increase rate
	- Upon detection of loss: decrease rate
- How we increase/decrease the rate depends on the phase of congestion control we're in:
	- Discovering available bottleneck bandwidth *vs.*
	- Adjusting to bandwidth variations

#### **Bandwidth Discovery with Slow Start**

- $\bullet$  Goal: estimate available bandwidth
	- start slow (for safety)
	- but ramp up quickly (for efficiency)
- **Consider** 
	- $\bullet$  RTT = 100ms, MSS=1000bytes
	- Window size to fill 1Mbps of BW = 12.5 packets
	- Window size to fill 1Gbps =  $12,500$  packets
	- Either is possible!

# "**Slow Start**" **Phase**

- Sender starts at a slow rate but increases **exponentially** until first loss
- Start with a small congestion window
	- $\bullet$  Initially, CWND = 1
	- So, initial sending rate is MSS/RTT
- Double the CWND for each RTT with no loss

# **Slow Start in Action**

- For each RTT: double CWND
- Simpler implementation: for each ACK, CWND += 1

Linear increase per  $ACK$  (CWND+1)  $\rightarrow$ exponential increase per RTT (2xCWND)

# **Slow Start in Action**

- For each RTT: double CWND
- Simpler implementation: for each ACK, CWND += 1

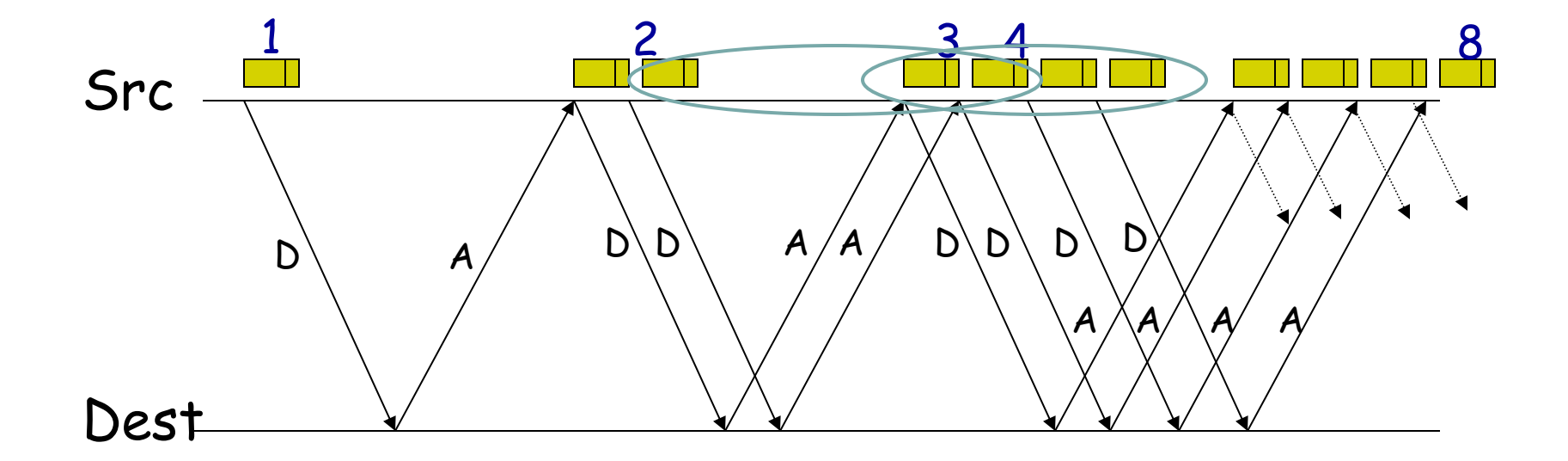

# **Adjusting to Varying Bandwidth**

- Slow start gave an estimate of available bandwidth
- Now, want to track variations in this available bandwidth, oscillating around its current value
	- Repeated probing (rate increase) and backoff (decrease)
- TCP uses: "Additive Increase Multiplicative Decrease" (AIMD)
	- $\bullet$  We'll see why shortly...

### **AIMD**

- Additive increase
	- Window grows by one MSS for every RTT with no loss
	- $\bullet$  For each successful RTT, CWND = CWND + 1
	- Simple implementation:
		- for each ACK, CWND =  $CWND+ 1/CWND$
- Multiplicative decrease
	- **.** On loss of packet, divide congestion window in **half**
	- On loss, CWND = CWND/2

### **Leads to the TCP "Sawtooth"**

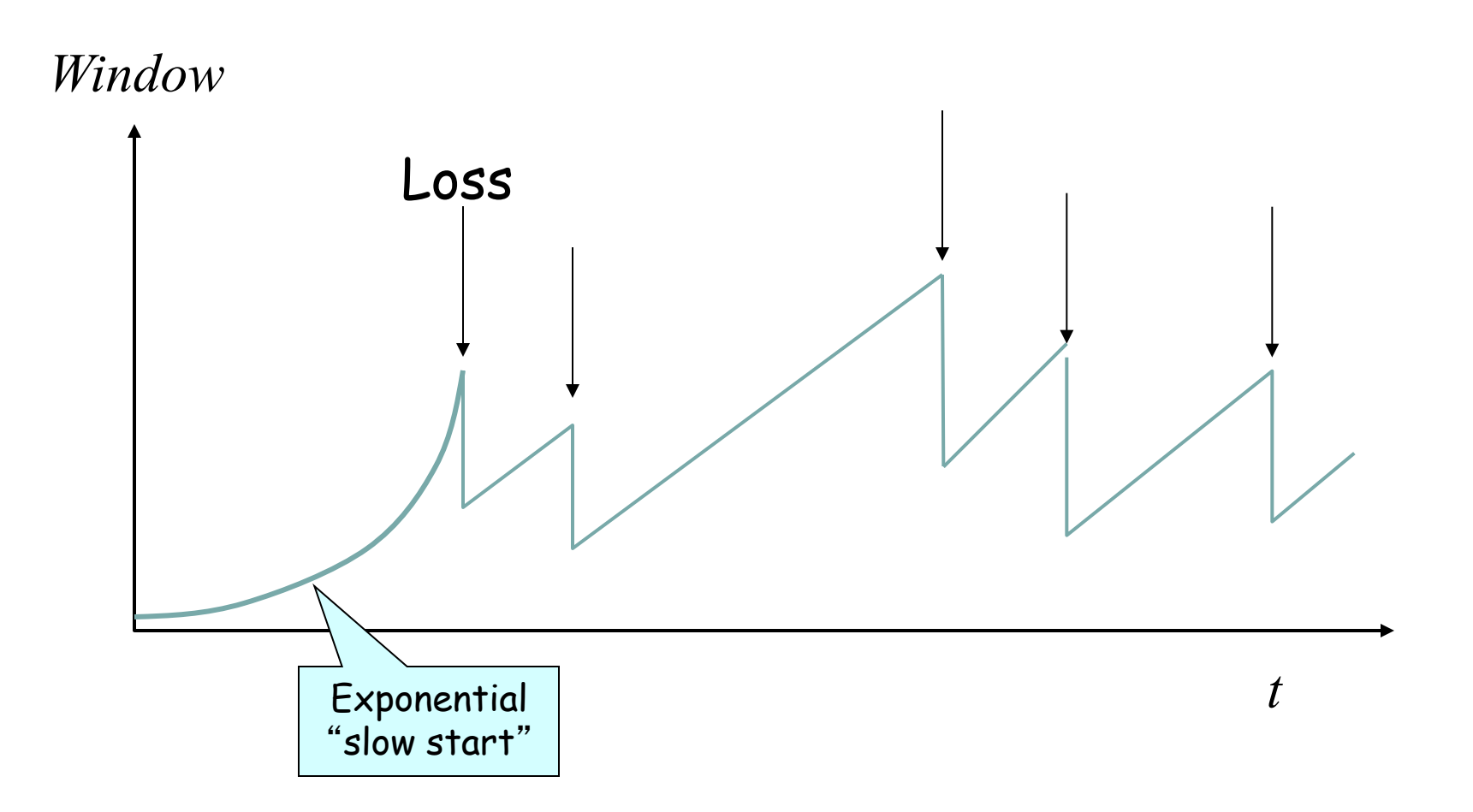

### **Slow-Start vs. AIMD**

- When does a sender stop Slow-Start and start Additive Increase?
- Introduce a "slow start threshold" (ssthresh)
	- Initialized to a large value
	- $\bullet$  On timeout, ssthresh = CWND/2
- When CWND = ssthresh, sender switches from slow-start to AIMD-style increase

**Why AIMD?**

### **Recall: Three Issues**

- Discovering the available (bottleneck) bandwidth
	- Slow Start
- Adjusting to variations in bandwidth
	- $\bullet$  AIMD
- Sharing bandwidth between flows

# **Goals for bandwidth sharing**

- Efficiency: High utilization of link bandwidth
- Fairness: Each flow gets equal share

# **Why AIMD?**

- Some rate adjustment options: Every RTT, we can
	- <sup>l</sup> Multiplicative increase or decrease: CWND→ a\*CWND
	- <sup>l</sup> Additive increase or decrease: CWND→ CWND + b
- Four alternatives:
	- AIAD: gentle increase, gentle decrease
	- AIMD: gentle increase, drastic decrease
	- MIAD: drastic increase, gentle decrease
	- MIMD: drastic increase and decrease

### **Simple Model of Congestion Control**

- **Two users** 
	- rates  $x_1$  and  $x_2$
- Congestion when  $x_1+x_2 > 1$
- Unused capacity when  $x_1+x_2 < 1$
- Fair when  $x_1 = x_2$

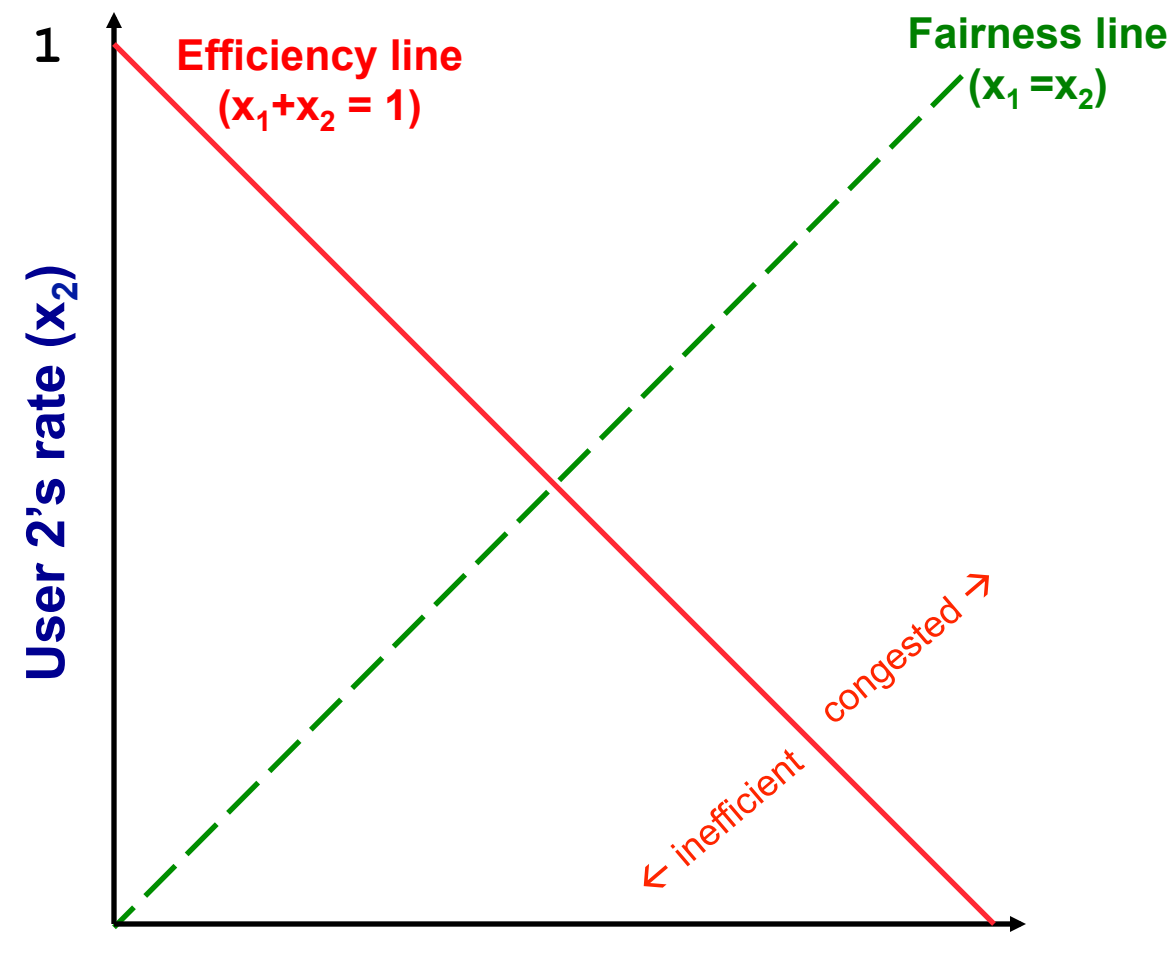

**User 1's rate (x<sub>1</sub>) 1** 

### **Example**

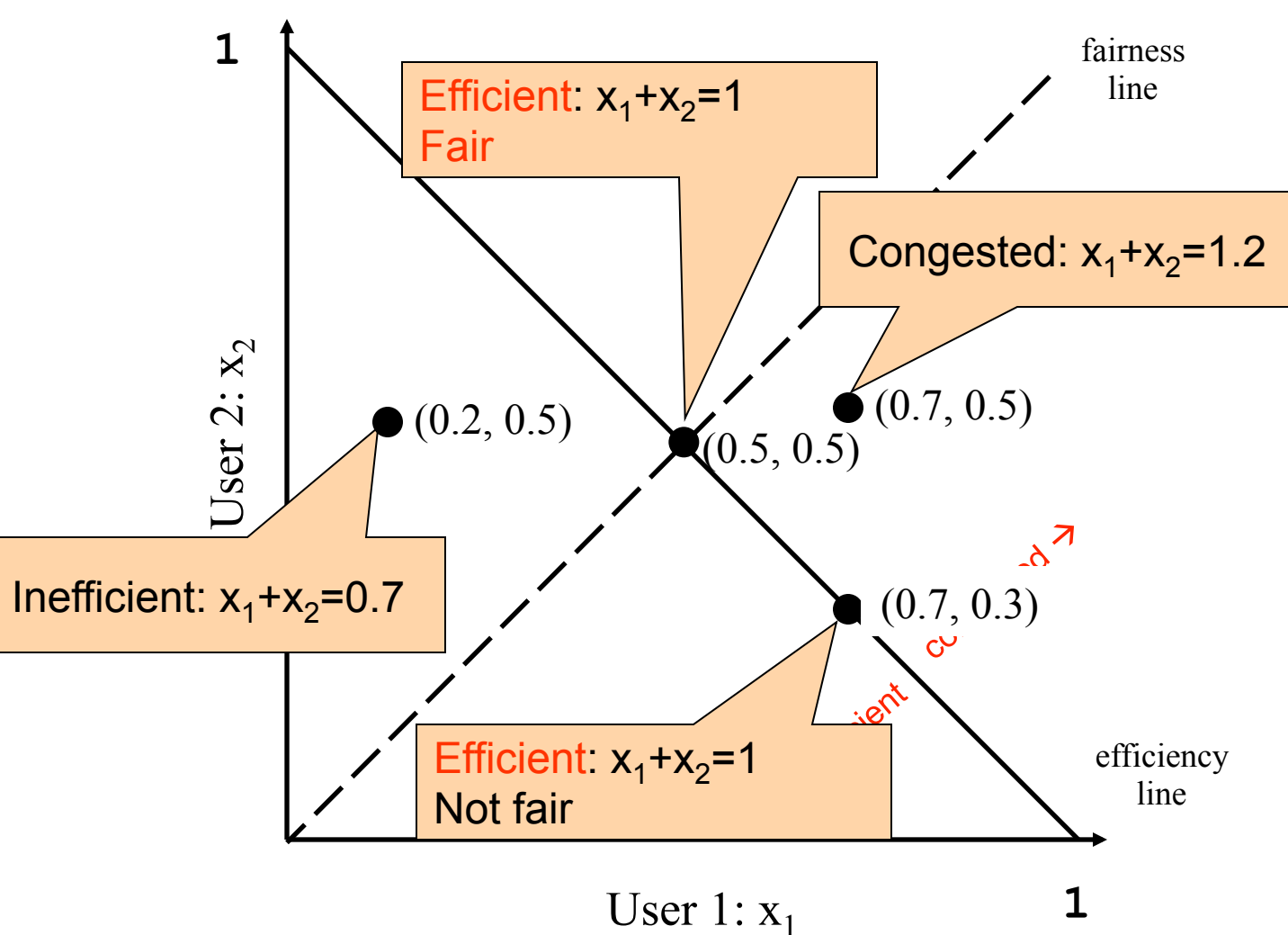

## **AIAD**

- 
- Decrease:  $x a_D$
- Does not converge to fairness

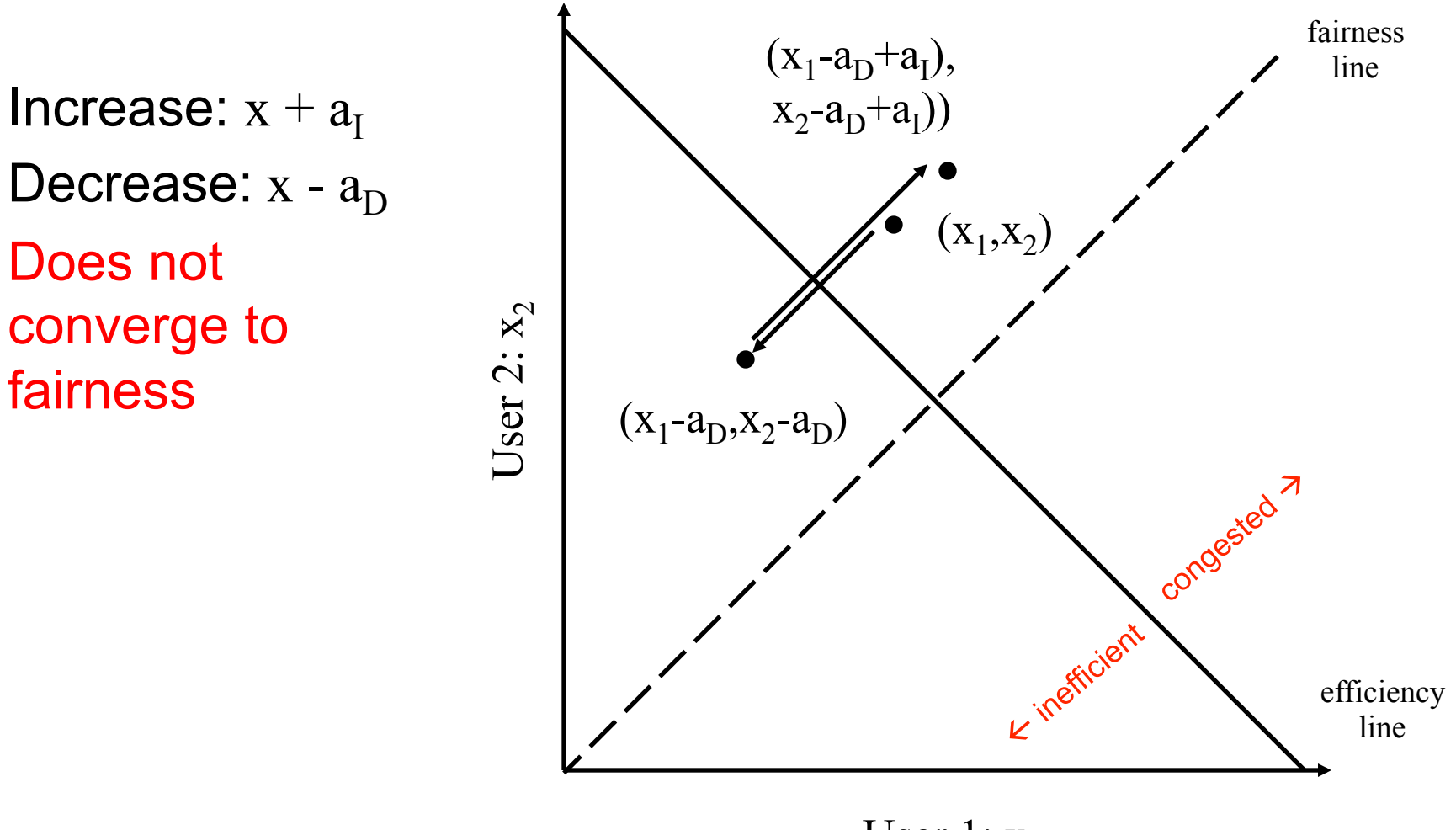

User 1:  $x_1$ 

# **AIAD Sharing Dynamics**

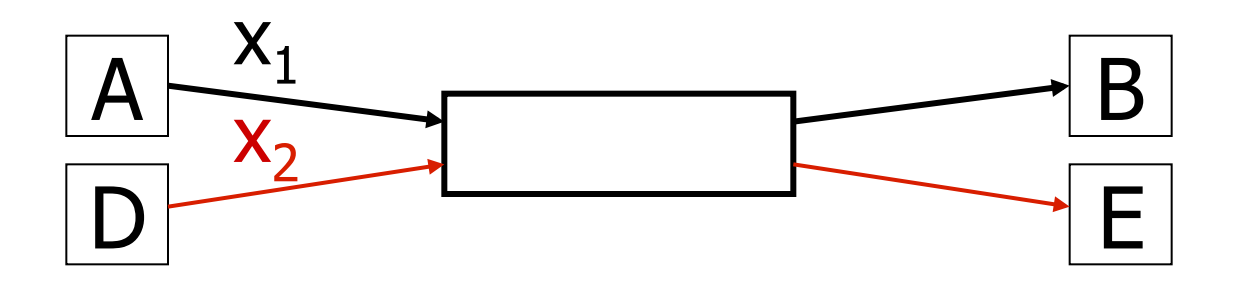

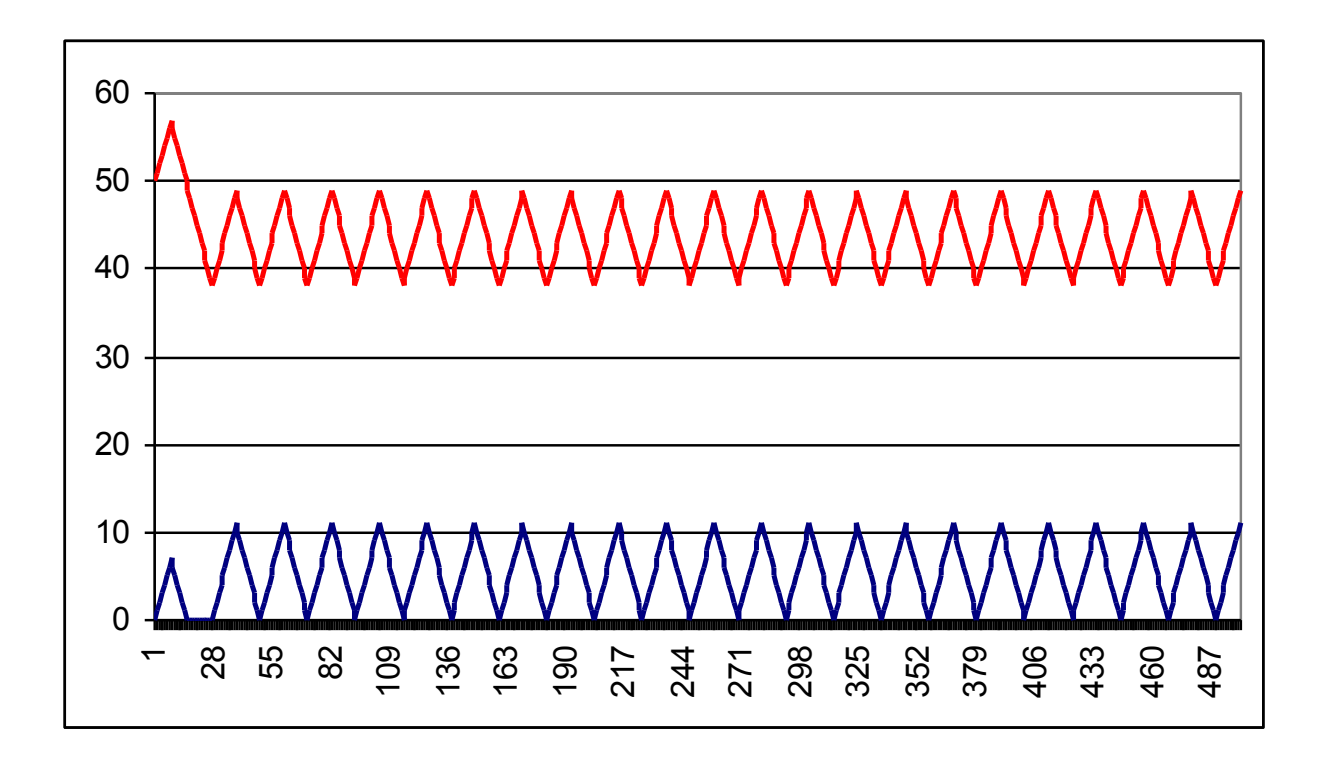

# **MIMD**

- Increase:  $x * b$ <sub>I</sub>
- Decrease:  $x^*b_D$
- Does not converge to fairness

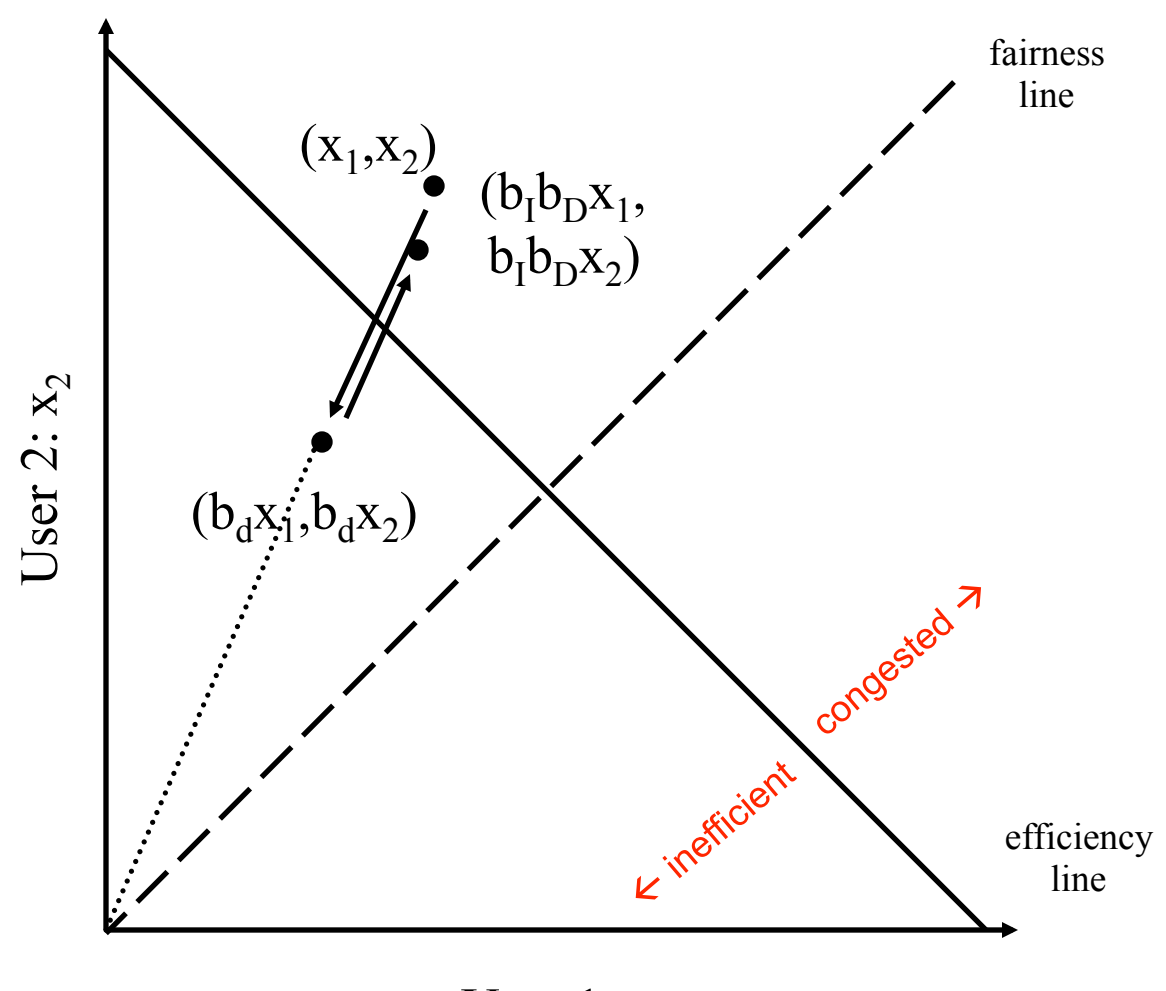

User 1:  $x_1$ 

# **AIMD**

- Increase:  $x+a<sub>I</sub>$
- Decrease:  $x*b_D$
- Converges to fairness

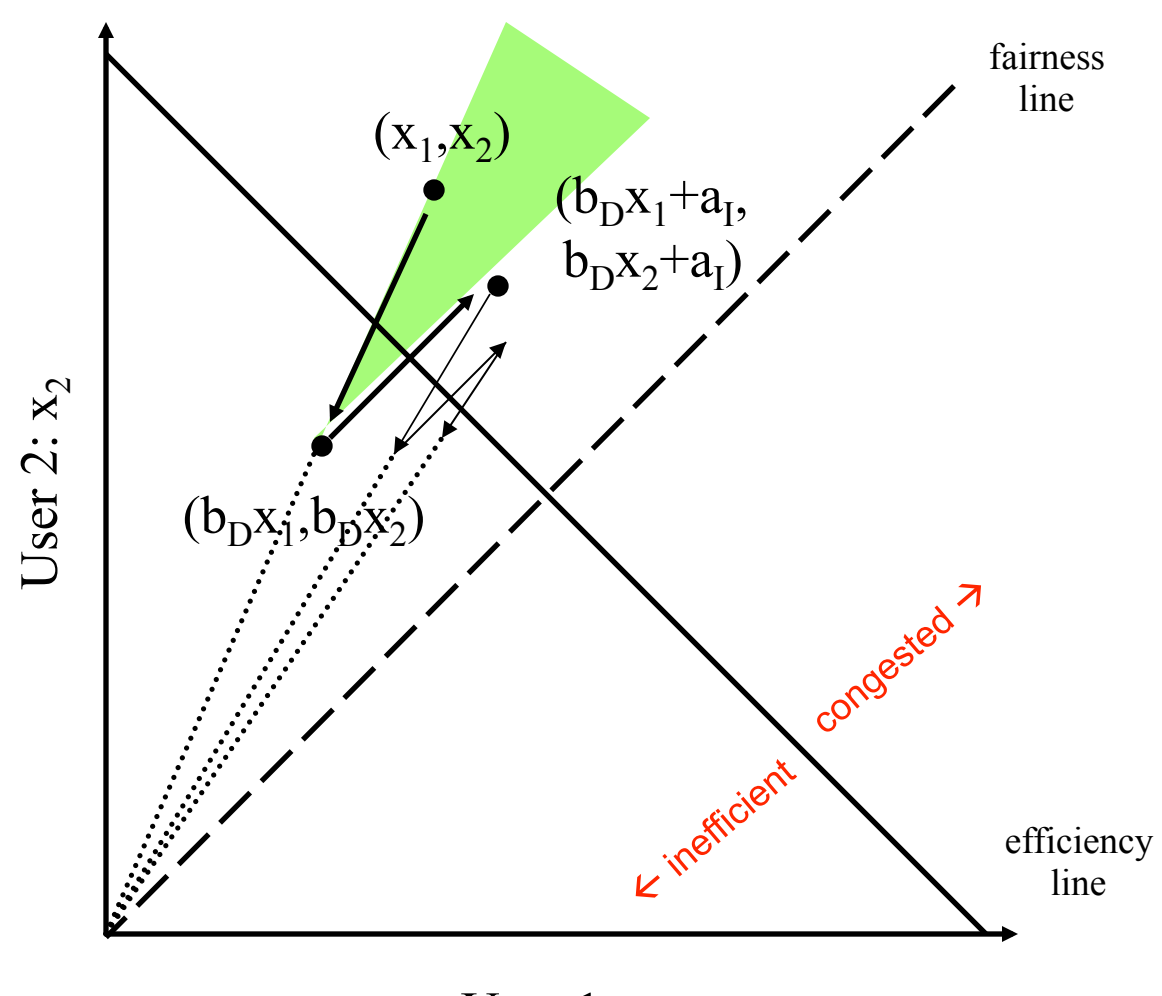

User 1:  $x_1$ 

# **AIMD Sharing Dynamics**

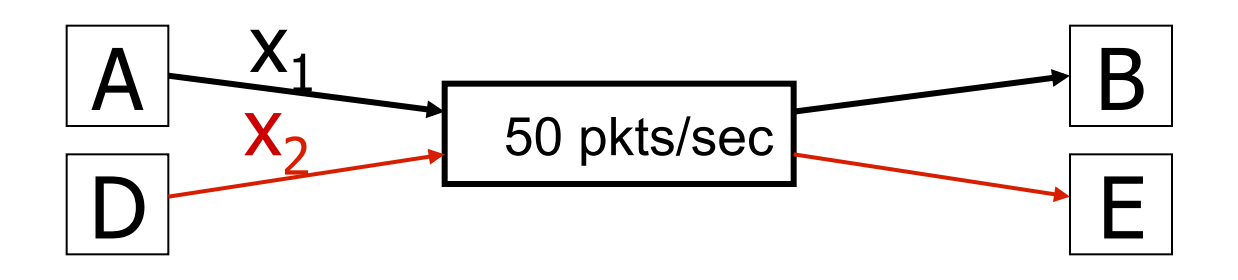

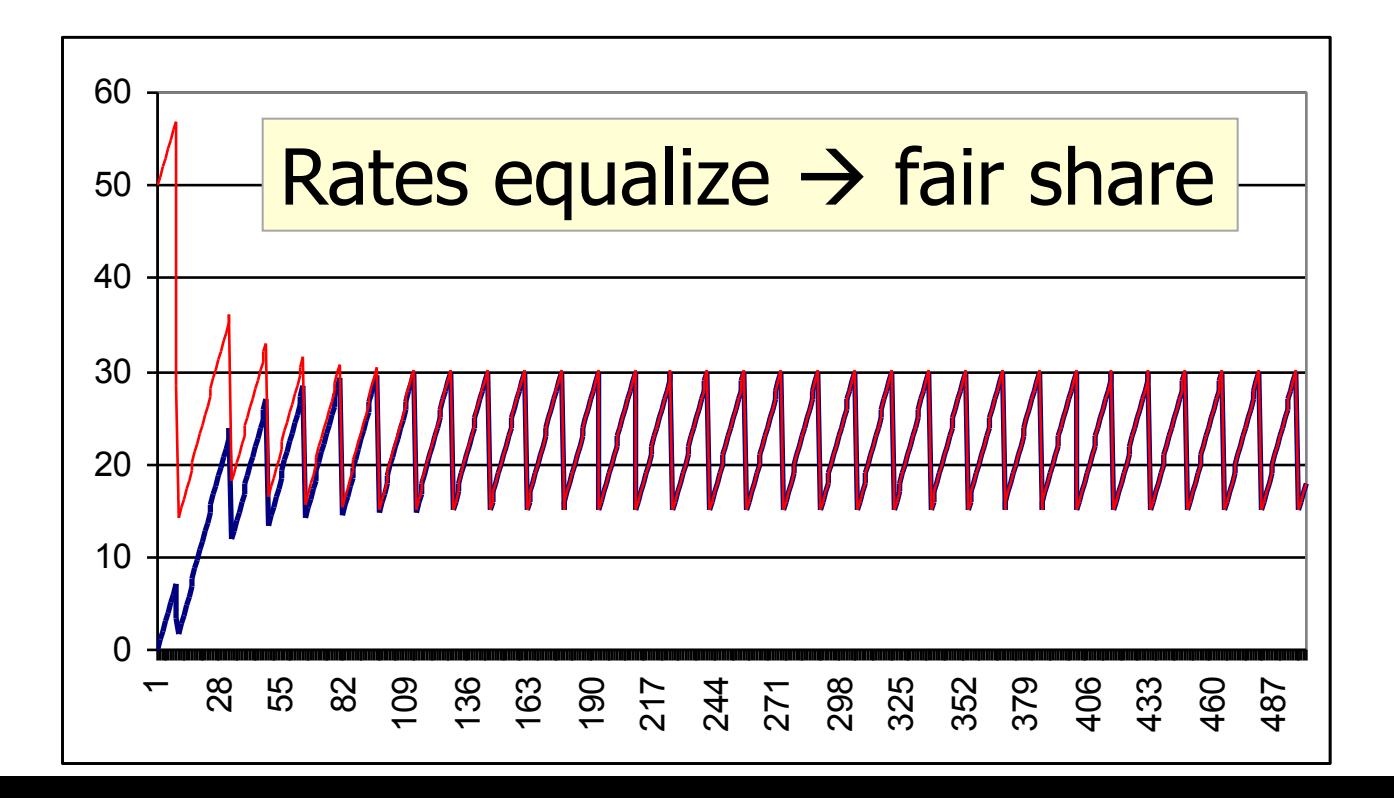

### **TCP Congestion Control Details**

# **Implementation**

- State at sender
	- CWND (initialized to a small constant)
	- ssthresh (initialized to a large constant)
	- [Also dupACKcount and timer, as before]
- Events
	- ACK (new data)
	- <sup>l</sup> dupACK (duplicate ACK for old data)
	- Timeout

# **Event: ACK (new data)**

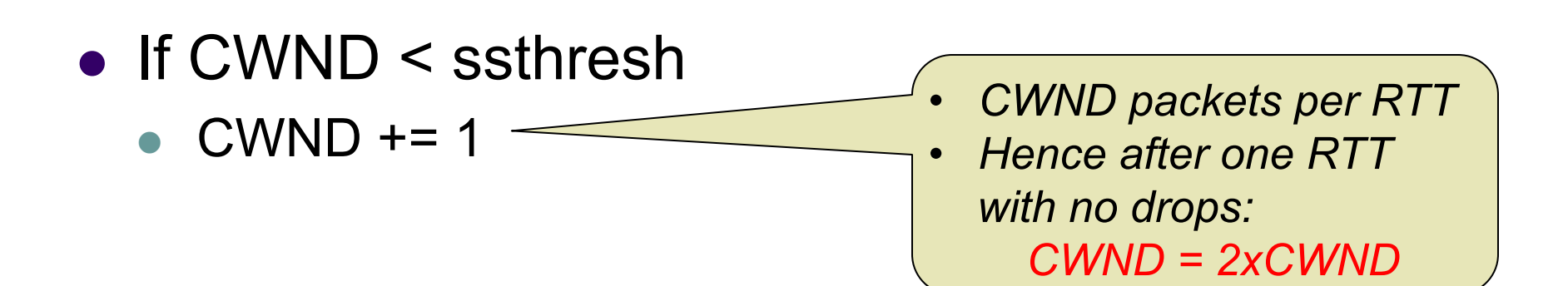

# **Event: ACK (new data)**

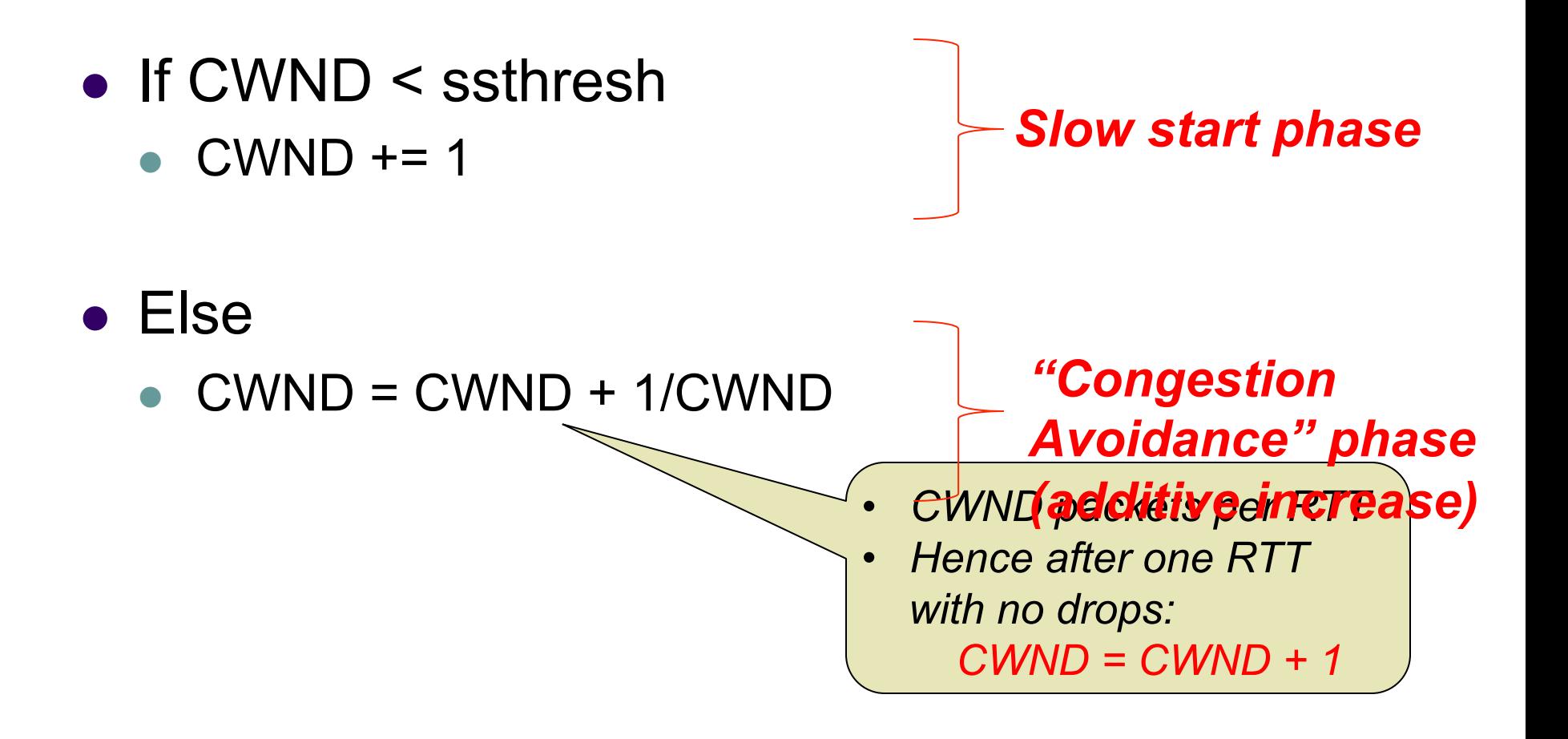

# **Event: TimeOut**

#### • On Timeout

- $\bullet$  ssthresh  $\leftarrow$  CWND/2
- $\bullet$  CWND  $\leftarrow$  1

### **Event: dupACK**

- dupACKcount ++
- If dupACKcount =  $3$  /\* fast retransmit  $\overline{z}$ /
	- $\bullet$  ssthresh = CWND/2
	- $\bullet$  CWND = CWND/2

### **Example**

*Window* 

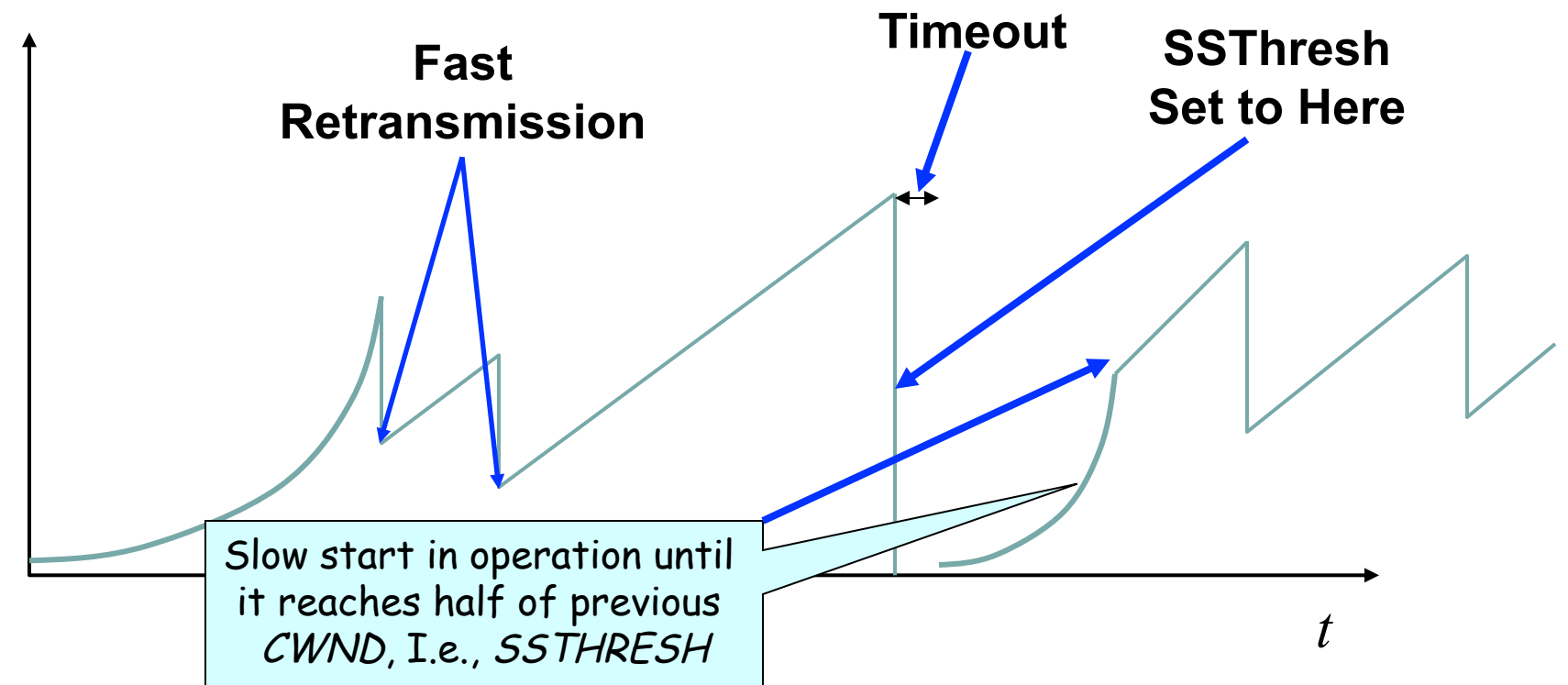

Slow-start restart: Go back to CWND = 1 MSS, but take advantage of knowing the previous value of CWND

# **One Final Phase: Fast Recovery**

• The problem: congestion avoidance too slow in recovering from an isolated loss

### **Example**

- Consider a TCP connection with:
	- CWND=10 packets
	- Last ACK was for packet  $\#$  101
		- i.e., receiver expecting next packet to have seq. no. 101
- 10 packets  $[101, 102, 103, \ldots, 110]$  are in flight
	- Packet 101 is dropped
	- What ACKs do they generate?
	- And how does the sender respond?

#### **Timeline**

- <sup>l</sup> ACK 101 (due to 102) cwnd=10 dupACK#1 (no xmit)
- <sup>l</sup> ACK 101 (due to 103) cwnd=10 dupACK#2 (no xmit)
- <sup>l</sup> ACK 101 (due to 104) cwnd=10 dupACK#3 (no xmit)
- RETRANSMIT 101 ssthresh=5 cwnd= 5
- ACK 101 (due to 105) cwnd=5 +  $1/5$  (no xmit)
- <sup>l</sup> ACK 101 (due to 106) cwnd=5 + 2/5 (no xmit)
- <sup>l</sup> ACK 101 (due to 107) cwnd=5 + 3/5 (no xmit)
- ACK 101 (due to 108) cwnd=5 + 4/5 (no xmit)
- ACK 101 (due to 109) cwnd=5 +  $5/5$  (no xmit)
- l ACK 101 (due to 110) cwnd=6 + 1/5 (no xmit)
- ACK 111 (due to 101)  $\blacklozenge$  only now can we transmit new packets
- Plus no packets in flight so ACK "clocking" (to increase CWND) stalls for another RTT

# **Solution: Fast Recovery**

Idea: Grant the sender temporary "credit" for each dupACK so as to keep packets in flight

- If dupACKcount  $= 3$ 
	- ssthresh =  $cwnd/2$
	- $\bullet$  cwnd = ssthresh + 3
- While in fast recovery
	- cwnd = cwnd + 1 for each additional duplicate  $ACK$
- Exit fast recovery after receiving new ACK
	- $\bullet$  set cwnd = ssthresh

### **Example**

- Consider a TCP connection with:
	- $\bullet$  CWND=10 packets
	- Last ACK was for packet # 101
		- i.e., receiver expecting next packet to have seq. no. 101
- 10 packets  $[101, 102, 103, \ldots, 110]$  are in flight
	- Packet 101 is dropped

### **Timeline**

- <sup>l</sup> ACK 101 (due to 102) cwnd=10 dup#1
- <sup>l</sup> ACK 101 (due to 103) cwnd=10 dup#2
- <sup>l</sup> ACK 101 (due to 104) cwnd=10 dup#3
- <sup>l</sup> REXMIT 101 ssthresh=5 cwnd= 8 (5+3)
- <sup>l</sup> ACK 101 (due to 105) cwnd= 9 (no xmit)
- <sup>l</sup> ACK 101 (due to 106) cwnd=10 (no xmit)
- <sup>l</sup> ACK 101 (due to 107) cwnd=11 (xmit 111)
- <sup>l</sup> ACK 101 (due to 108) cwnd=12 (xmit 112)
- <sup>l</sup> ACK 101 (due to 109) cwnd=13 (xmit 113)
- l ACK 101 (due to 110) cwnd=14 (xmit 114)
- ACK 111 (due to 101) cwnd = 5 (xmit 115)  $\leftarrow$  exiting fast recovery
- Packets 111-114 already in flight
- ACK 112 (due to 111) cwnd =  $5 + 1/5$   $\leftarrow$  back in congestion avoidance

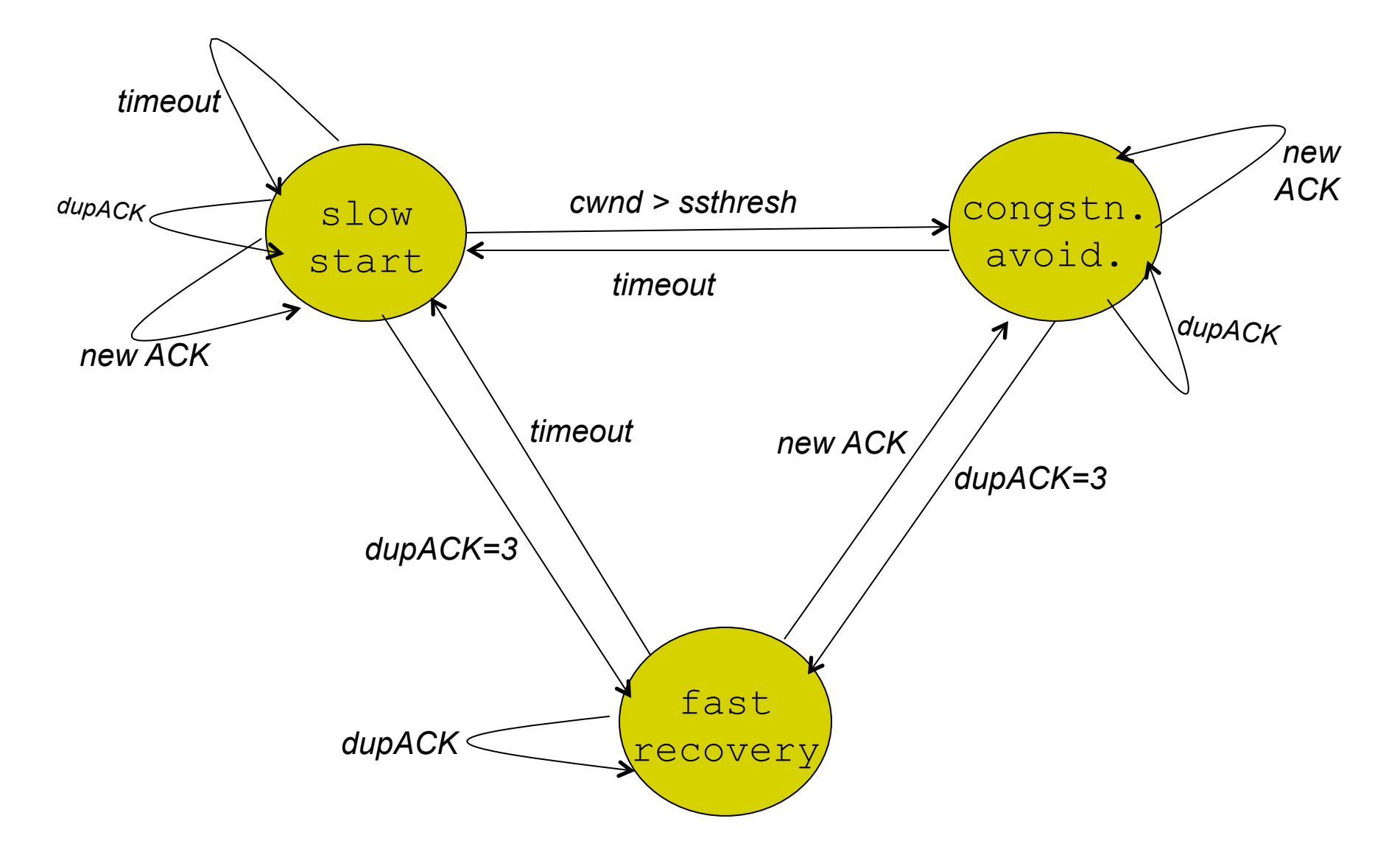

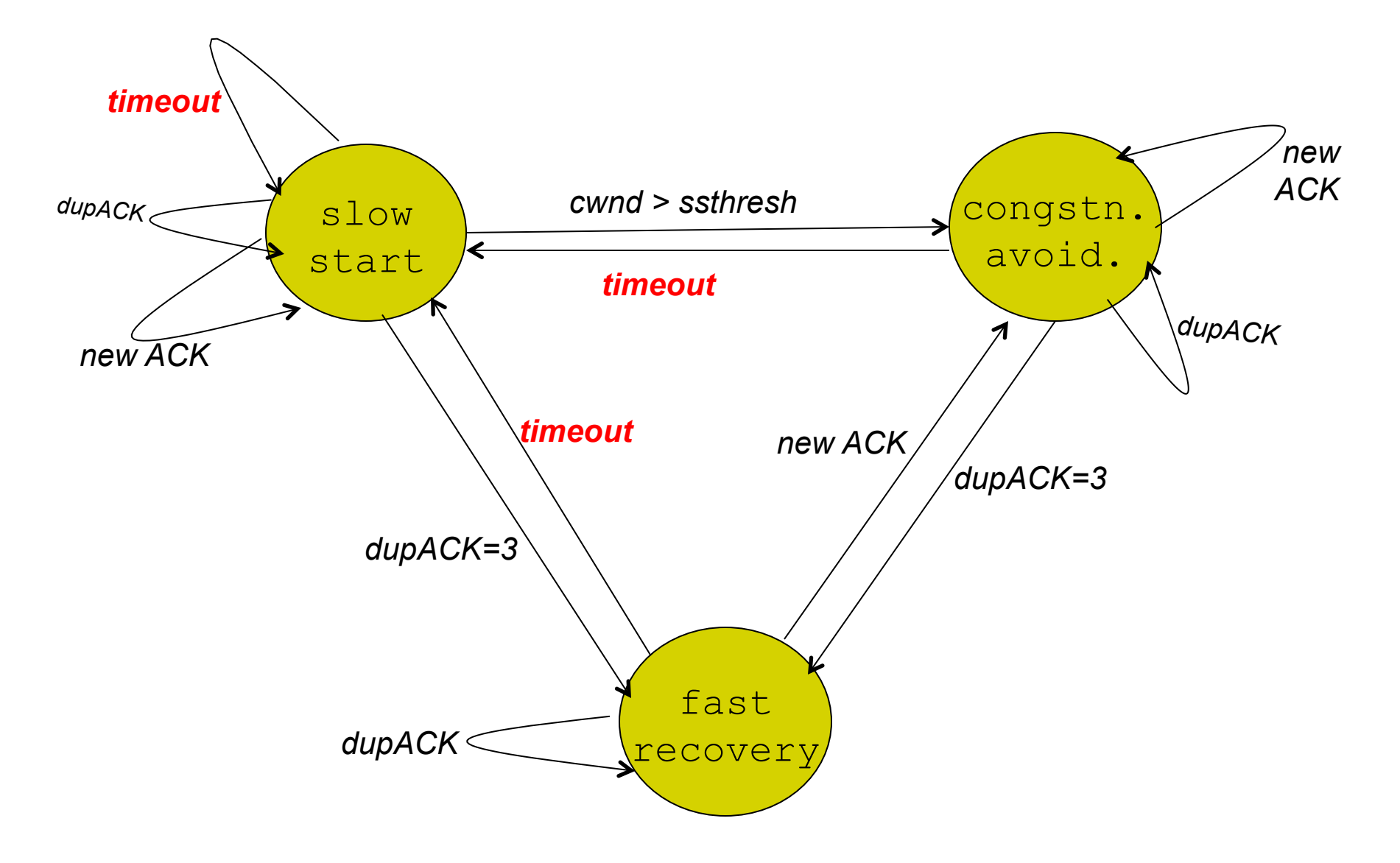

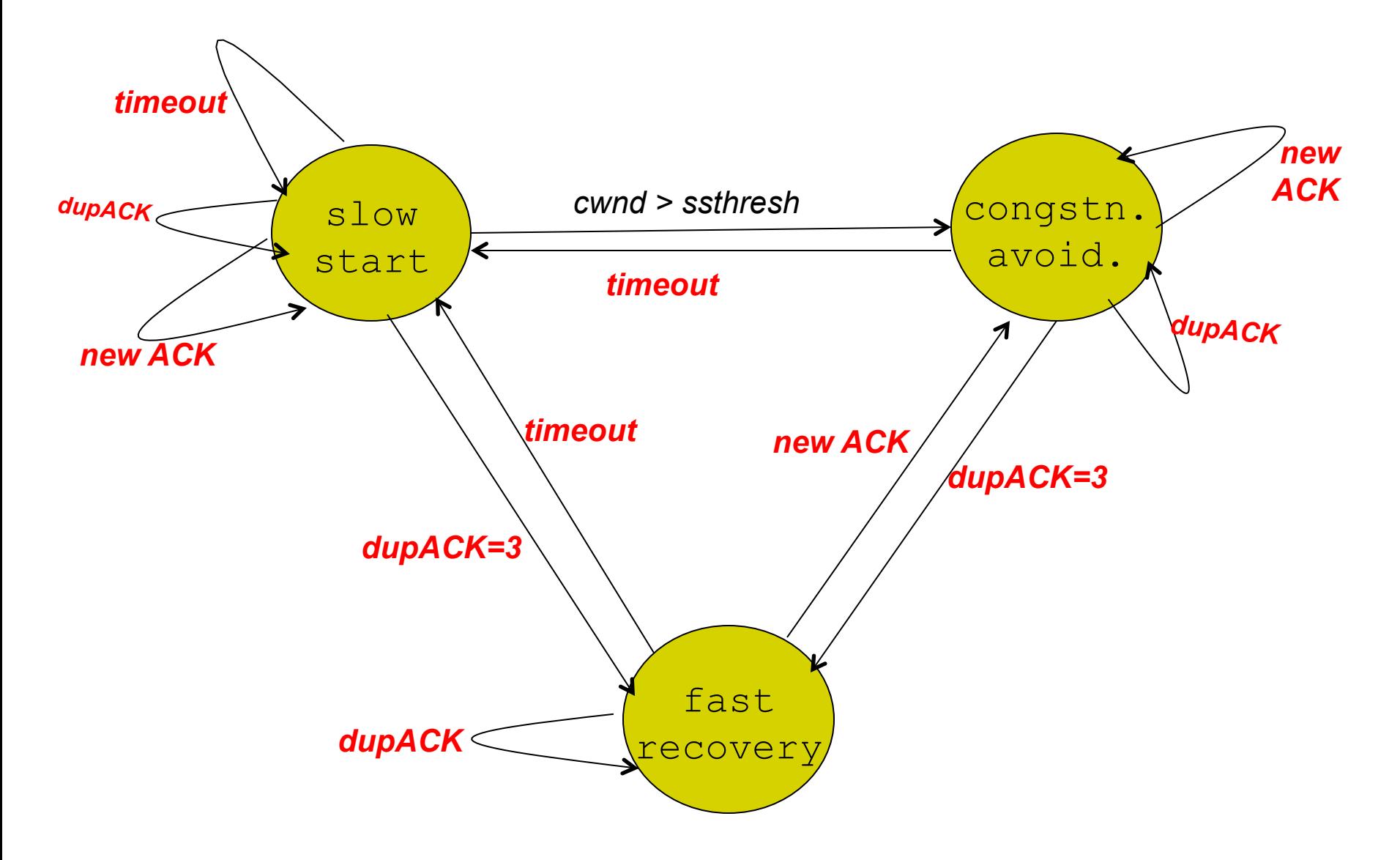

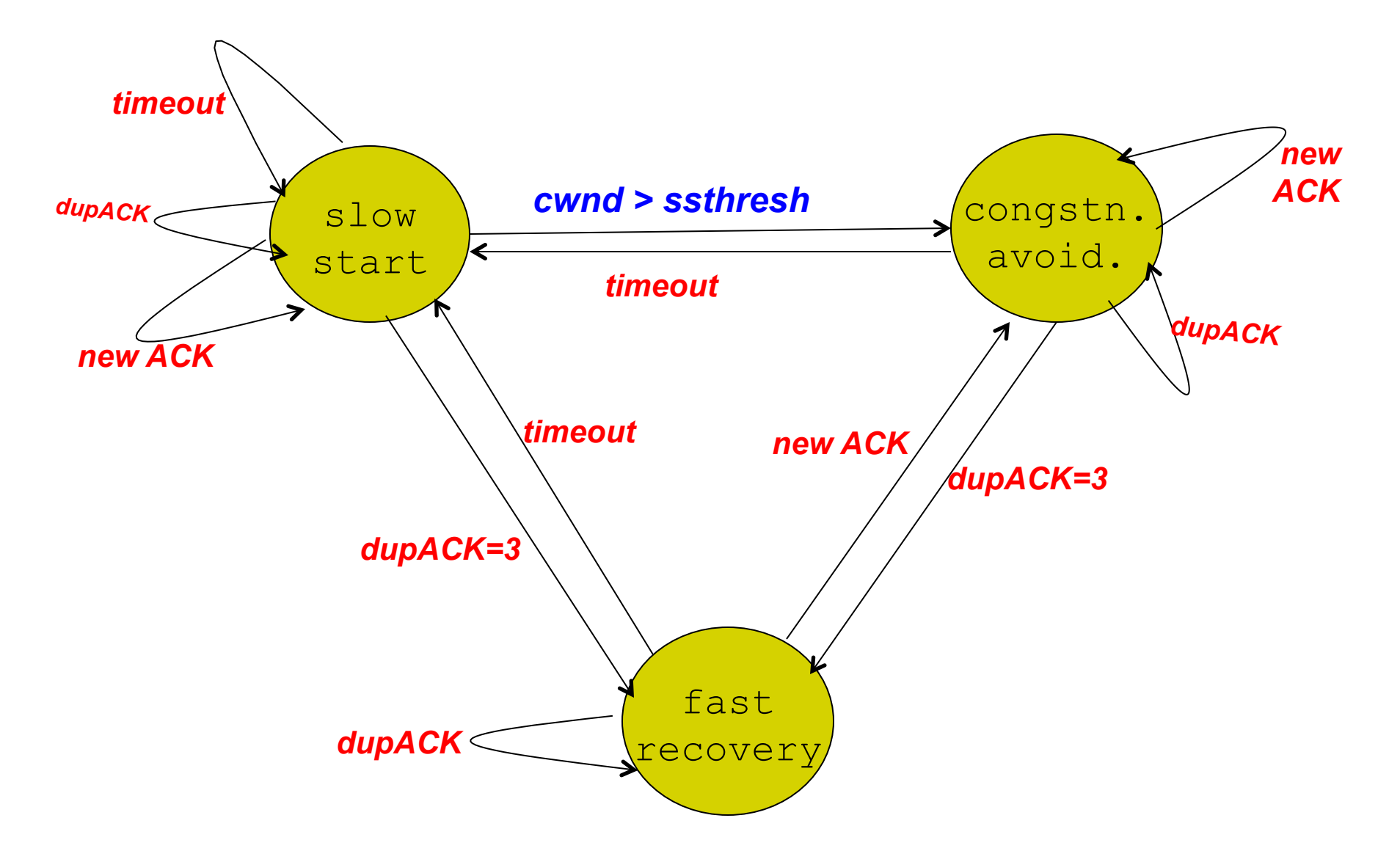

# **TCP Flavors**

- $\bullet$  TCP-Tahoe
	- $\bullet$  CWND =1 on triple dupACK
- TCP-Reno
	- $\bullet$  CWND =1 on timeout
	- $\bullet$  CWND = CWND/2 on triple dupack
- $\bullet$  TCP-newReno

**Our default assumption** 

- TCP-Reno + improved fast recovery
- $\bullet$  TCP-SACK
	- incorporates selective acknowledgements